# LANCOM Release Notes LCOS 9.00 RU7

**Copyright (c) 2002-2018 LANCOM Systems GmbH, Würselen (Germany)**

**LANCOM Systems GmbH Adenauerstrasse 20 / B2 52146 Würselen Germany**

**Internet: <http://www.lancom-systems.de>**

**05.09.2018, CBuersch**

## **Inhaltsübersicht**

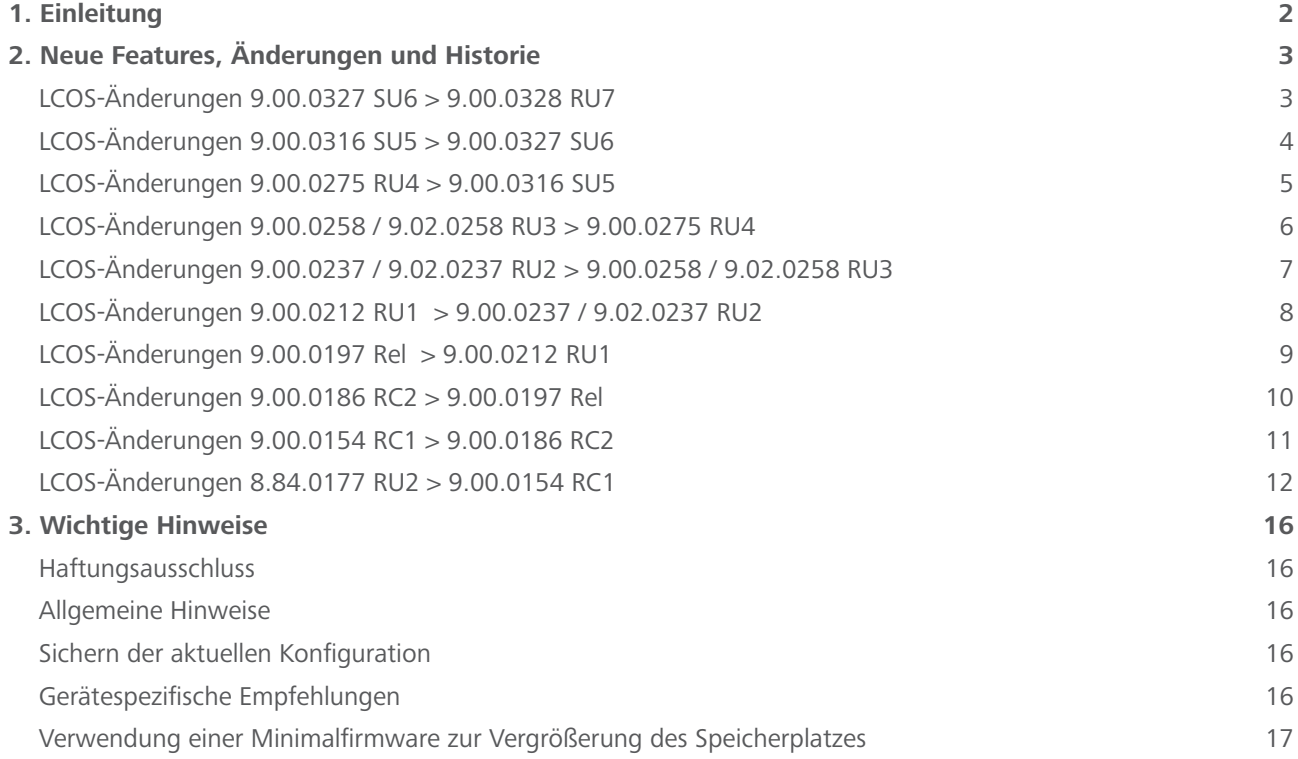

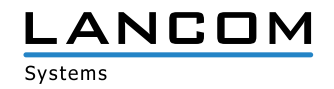

#### <span id="page-1-0"></span>**1. Einleitung**

LCOS ("LANCOM Operating System") ist das Betriebssystem für alle LANCOM Router und Wireless LAN Access Points. Im Rahmen der von den Produkten vorgegebenen Hardware ist die jeweils aktuelle LCOS Version für alle LANCOM Produkte verfügbar und wird von LANCOM Systems kostenlos zum Download angeboten.

Dieses Dokument beschreibt die Neuerungen der LCOS Software Release 9.00 RU7 sowie die Änderungen und Verbesserungen zur Vorversion.

**Beachten Sie vor der Durchführung des Firmware-Update unbedingt die Hinweise im Kapitel 3 dieses Dokumentes.**

**Aktuelle Support-Hinweise und sowie Informationen über bekannte Einschränkungen** zur aktuellen LCOS-Version finden Sie im Support-Bereich unserer Webseite <https://www.lancom-systems.de/service-support/soforthilfe/aktuelle-support-hinweise/>

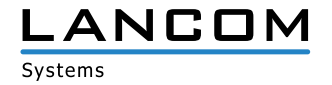

# <span id="page-2-0"></span>**2. Neue Features, Änderungen und Historie**

# **LCOS-Änderungen 9.00.0327 SU6 > 9.00.0328 RU7**

## **Korrekturen / Anpassungen**

## **VoIP**

> In der Konfiguration von SIP-Provider und SIP-PBX-Leitungen können eingehende UDP-Pakete selektiv auf die Schnittstellen LAN, WAN oder VPN eingeschränkt werden. Weitere Informationen finden Sie in [diesem KnowledgeBase-Artikel.](http://www2.lancom.de/kb.nsf/0/B7D09CDB98562FAAC12582FF0028E582?opendocument)

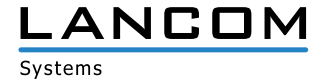

# <span id="page-3-0"></span>**LCOS-Änderungen 9.00.0316 SU5 > 9.00.0327 SU6**

#### **Korrekturen / Anpassungen**

#### **WLAN**

**Es wurde eine Sicherheitslücke im WPA2-Verfahren (KRACK-Attacke) im Zusammenhang mit der Nutzung von 802.11r (Fast-Roaming) im AP-Betrieb (Basisstation) behoben:**

A CVE-2017-13082: accepting a retransmitted Fast BSS Transition Reassociation Request and reinstalling the pairwise key while processing it

**Bitte informieren Sie sich zudem beim jeweiligen Hersteller über die Verfügbarkeit von Updates für Ihre WLAN-Clients. Auch diese Geräte müssen aktualisiert werden.**

**Es wurde eine Sicherheitslücke im WPA2-Verfahren (KRACK-Attacke) im Zusammenhang mit der Nutzung des WLAN-Client-Modus / WLAN-Station-Mode mit 802.11ac-WLAN-Modulen, sowie bei Benutzung von Punkt-zu-Punkt-Strecken mit 802.11ac- und 802.11a/b/g/n-WLAN-Modulen behoben:**

 $\geq$  CVE-2017-13077: reinstallation of the pairwise key in the Four-way handshake

A CVE-2017-13080: reinstallation of the group key in the Group Key handshake

**Der mit 802.11a/b/g/n-WLAN-Modulen betriebene WLAN-Client-Modus / WLAN-Station-Mode ist nicht betroffen.**

#### **Hinweis**

Verwenden Sie für den Betrieb von Access Points mit 802.11ac-WLAN-Modulen bitte die LCOS-Versionen 9.24 SU7, 10.12 SU1 oder neuer.

#### **Hinweis**

#### **Von den folgenden WPA2-Sicherheitslücken (KRACK-Attacke) ist das LCOS nicht betroffen:**

- A CVE-2017-13084: reinstallation of the STK key in the PeerKey handshake
- A CVE-2017-13086: reinstallation of the Tunneled Direct-Link Setup (TDLS) PeerKey (TPK) key in the TDLS handshake
- A CVE-2017-13087: reinstallation of the group key (GTK) when processing a Wireless Network Management (WNM) Sleep Mode Response frame
- A CVE-2017-13088: reinstallation of the integrity group key (IGTK) when processing a Wireless Network Management (WNM) Sleep Mode Response frame
- A CVE-2017-13078: reinstallation of the group key in the Four-way handshake
- $\triangleright$  CVE-2017-13079: reinstallation of the integrity group key in the Four-way handshake
- $\geq$  CVE-2017-13081: reinstallation of the integrity group key in the Group Key handshake

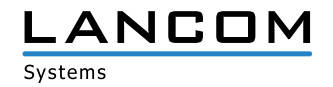

# <span id="page-4-0"></span>**LCOS-Änderungen 9.00.0275 RU4 > 9.00.0316 SU5**

## **Korrekturen/Anpassungen**

- > Falls das Gerät keine individuellen SSL-/SSH-Keys hat, werden diese einmalig erzeugt
- A Unterstützung für SHA-256 im SSL-Gerätezertifikat der Webconfig
- A Verwendung von 2048 Bit Diffie-Hellman bei TLS Handshake

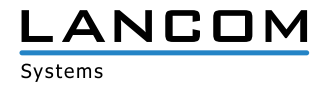

# <span id="page-5-0"></span>**LCOS-Änderungen 9.00.0258 / 9.02.0258 RU3 > 9.00.0275 RU4**

#### **Korrekturen/Anpassungen**

#### **Network Connectivity**

- A Verbesserte Unterstützung der VoIP-Router für Double-Challenge-Authentifizierung.
- > Ein Problem mit der Bandbreitenreservierung wurde behoben.
- > ADSL Sub Interfaces werden in der MIB des 1781A-3G wieder angezeigt.
- > In einem EAP Trace wird die RADIUS Server Adresse wieder angezeigt.
- > Ein Problem mit dem Com-Port-Server wurde behoben.
- > Ein Problem mit dem Volumenbudget wurde behoben.
- > Ein Problem mit dem VPN Load Balancer wurde behoben.
- > Auf der CLI ist es nicht mehr möglich, mehrere DNS-Einträge für den gleichen Namen anzulegen.

- A Ist das Re-Login im Public Spot höher als die Laufzeit des Tickets, ist nach Ablauf des Tickets kein Zugriff mehr möglich.
- A Ist die Mehrfachanmeldung im Public Spot deaktiviert und wird die Groß-/Kleinschreibung nicht beachtet, kann sich der gleiche User nicht mehrmals anmelden.

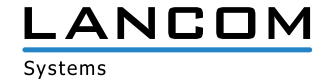

# <span id="page-6-0"></span>**LCOS-Änderungen 9.00.0237 / 9.02.0237 RU2 > 9.00.0258 / 9.02.0258 RU3**

#### **Korrekturen/Anpassungen**

#### **Network Connectivity**

- > Ein Problem mit LL2M wurde behoben.
- > Über die WEBconfig kann in der Firewall die IDS und DOS Paket-Aktion korrekt gesetzt werden.
- > WLAN Clients bekommen von einem WLC jetzt die richtige VLAN ID zugewiesen, wenn der WLC RADIUS Proxy ist.
- > Ein Problem mit der Funkfeldoptimierung wurde behoben.

- > Problem im Block-Ack-Handling bei verschiedenen WLAN-Clients behoben.
- A Verbesserung der WLAN-Sendeleistung im 2.4 Ghz Band.

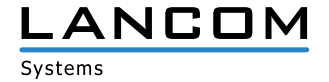

# <span id="page-7-0"></span>**LCOS-Änderungen 9.00.0212 RU1 > 9.00.0237 / 9.02.0237 RU2**

#### **Hinweis**

**Das LCOS 9.00 RU2 als auch das LCOS 9.02 RU2 entsprechen dem gleichen Firmwarestand. Für folgende Geräte wird das LCOS als Version 9.02 freigegeben:**

- > LANCOM IAP-321
- $\geq$  LANCOM IAP-321-3G
- $\geq$  LANCOM IAP-322
- > LANCOM IAP-3G
- > LANCOM L-1302acn dual Wireless
- > LANCOM L-1310acn dual Wireless
- > LANCOM OAP-320
- > LANCOM OAP-321
- > LANCOM OAP-321-3G
- > LANCOM OAP-322
- $\geq$  LANCOM OAP-3G

#### **Korrekturen/Anpassungen**

#### **Network Connectivity**

- > Ein VPN Problem mit unbekannten Payloads wurde behoben.
- > Der RTP Timestamp wird bei RTP Events im Callmanager korrekt gesetzt.
- A Ein Problem mit dem Content Filter wurde behoben.
- A LC-1781VA(-4G), LC-1781VAW: Unterstützung von Vectoring bei VDSL (over POTS) Modem.

- > Die Ablaufarten werden bei Verwendung von E-Mail2SMS wieder korrekt herangezogen.
- A Die Performance der Public Spot Benutzerwaltung über die WEBconfig wurde verbessert.

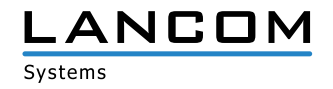

# <span id="page-8-0"></span>**LCOS-Änderungen 9.00.0197 Rel > 9.00.0212 RU1**

#### **Neue Features**

### **Network Connectivity**

> Der Contentfilter verschickt nur noch eine E-Mail am Tag, in welcher alle aufgetretenen Fehler seit der letzten E-Mail aufgelistet sind.

#### **Korrekturen/Anpassungen**

- > Client Steering Timer werden gestoppt wenn das Client Steering deaktiviert wird.
- A Der LANtracer hängt sich nicht mehr auf wenn der Konsolen-Statusbaum gelernt wird.
- > Offline erzeugte Konfigurationen können wieder über WEBconfig hochgeladen werden.

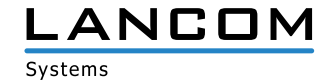

# <span id="page-9-0"></span>**LCOS-Änderungen 9.00.0186 RC2 > 9.00.0197 Rel**

## **Neue Features**

#### **Network Connectivity**

> IPv6 Unterstützung des Mail Clients

## **Korrekturen/Anpassungen**

# **Network Connectivity**

> Verbesserungen im L2TP

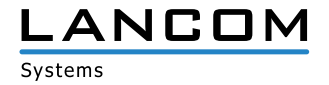

# <span id="page-10-0"></span>**LCOS-Änderungen 9.00.0154 RC1 > 9.00.0186 RC2**

#### **Neue Features**

#### **Network Connectivity**

- > Für den PPPoE Server kann ein AC-Name konfiguriert werden.
- A Firewall-Sessions werden gelöscht, wenn der DHCP-Relay-Agent die zugewiesene IP-Adresse überschreibt.
- > Ist die LCOSCap Funktion im LCOS aktiviert, wird diese bei einem Firmwareupdate einmalig deaktiviert.

### **Korrekturen/Anpassungen**

- > Bei Verwendung des SIP-ALG werden die Leitungen nicht mehr abgeschaltet.
- > Der DHCP Server ignoriert Pakete mit ungültiger bzw. falscher Checksumme.
- > Verbesserungen im L2TP

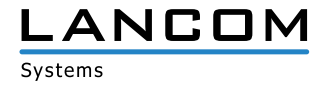

# <span id="page-11-0"></span>**LCOS-Änderungen 8.84.0177 RU2 > 9.00.0154 RC1**

### **Neue Features**

- A Unterstützung von PRP (Parallel Redundancy Protocol) angelehnt an IEC 62439-3
- > WLAN-Schlüssel können ohne Gerätepasswort nicht via SNMP ausgelesen werden.
- > CAPWAP ist auf einem WLC deaktivierbar.
- > Die Angabe von RADIUS-Servern kann über einen DNS-Hostnamen erfolgen.
- > Pro SSID kann ein eigener RADIUS-Accounting-Server konfiguriert werden.
- A Verbesserungen im Band Steering (verzögerte Anmeldung im 2,4GHz Band)
- > Der Client-Bridge Modus und das Bandbreitenlimit sind auf einem WLC nun je Profil konfigurierbar.
- A Unterstützung von Fast Roaming nach 802.11r
- > Unterstützung von AutoWDS
- > Der Verbindungsname von Point-to-Point Strecken wurde auf 24 Zeichen erweitert.
- A Erweiterung des Capture-Formats für 802.11n Features (Wireshark kompatibel)
- A Ein LANCOM im Client-Mode verlängert sukzessive die Verweildauer auf einem Kanal, falls er keinen Accesspoint findet.
- > Die Konfiguration von Point-to-Point Strecken erfolgt nun losgelöst von der 1. WLAN-SSID.
- A Per WLC kann gesteuert werden, ob nach einem manuellen LCOS-Upload die verwalteten APs neu starten.
- A Vereinfachung des Backups der WLC CA
- > Es kann eine Neuverteilung der WTPs vom WLC ausgelöst werden.
- > WLAN Schlüssel sind jetzt nicht mehr direkt lesbar und werden als Passwortfeld behandelt.
- A Unterstützung für Router Advertisement Snooping
- > Unterstützung für Client-Steering
- A Die Einstellung für die doppelte Bandbreite kann pro Funkmodul konfiguriert werden
- > Ein WLC kann ein Profil automatisch anhand der IP-Adresszuordnung/Standort ausrollen.
- A Verbesserte Funkfeldoptimierung unter Berücksichtung der Standortinformationen.
- A Unterstützung von WLAN Protected Management Frames nach 802.11w.
- > Im Client-Modus ist jetzt schaltbar, ob eine Deauthentication an den AP geschickt werden soll.
- A Verliert ein AP die Verbindung zum WLC, startet der AP automatisch eine neue WLC-Suche.
- A Wird in einem WLC Cluster ein WLC nach einem Ausfall wiederhergestellt, so findet eine automatische Neuverteilung der APs statt.
- > U-APSD ist auf einem WLC pro SSID schaltbar.
- A Wird über WEBconfig die Firmware eines verwalteten APs aktualisiert, kann der AP nach dem Firmwareupload automatisch neugestartet werden.
- A Unterstützung für 802.11h

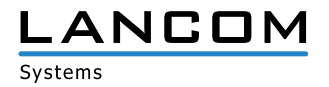

- A Unterstützung für eine dynamische Änderung von User-Sessions mit der XML-Schnitstelle im Public Spot.
- A Ein WLAN-Data Trace kann nun auf einzelne Klassen von WLAN-Management-Frames eingeschränkt werden.
- > Für einen LANCOM können nun mehrere IPv6 Loopback Adressen konfiguriert werden.

- > Konfigurierbares RIP Output Delay
- A RIP-Responses als Antwort auf einen RIP-Request werden nun an den Quellport des RIP-Requests geschickt (RFC 2453)
- A Es ist jetzt möglich, die SIM-PIN zu ändern
- A Im Content Filter wird der FQDN der per HTTPS angesteuerten Seite aus dem Serverzertifikat entnommen
- > Unterstützung von VDSL Vectoring
- > Der LANCOM RADIUS-Server kann über IPv6 angesprochen werden.
- A Unterstützung von DS-Lite (IPv4 in IPv6-Tunnel)
- A IPv6 Unterstützung für RAS-Dienste
- > Konfigurationsmöglichkeit von (asymmetrischem) Flow Control
- > Der Menübaum kann über die Kommandozeile sortiert ausgegeben werden.
- A Die Flash-Speicherbelegung kann ausgegeben werden.
- > Der GPS-Dienst auf LANCOMs mit internem Mobilfunk-Modul (LANCOM 178x-XX) kann auch ohne SIM genutzt werden.
- > Der VPN-RAS Assistent ist nun auch im WEBconfig verfügbar.
- > Der SNMP Port kann konfiguriert werden.
- > Wird ein LANCOM in mehreren ARF-Netzen eingesetzt, in denen aber nur zum Teil VRRP genutzt wird, werden VRRP-Pakete auch nur in diesen ARFs beachtet.
- A Der Bootlog kann auf der Kommandozeile nur noch mit root Rechten abgerufen werden.
- > Unterstützung von DHCP Option 82 (Agent-Information Option)
- A Das LANCOM interne SSL Zertifikat hat nun eine Schlüssellänge von 2048 Bit.
- > Die SSL/TLS Algorithmen sind konfigurierbar.
- > Die SIM PIN kann geändert werden.
- > Unterstützung von L2TP
- > 4G Geräte unterstützen GSM und UMTS Only Modus
- > Die Unterstützung von IPX/SPX wurde entfernt.
- > Der RADIUS-Client unterstützt Hostnamen.
- A Unterstützung von Shell-Privilege-Leveln im RADIUS-Server.
- > Der LANCOM Gerätelogin kann über RADIUS-Server und Shell-Privilege Level abgesichert werden.
- > Im VPN können jetzt die PFS und DH Gruppen 15 und 16 verwendet werden.
- A Die XML-Schnittstellte unterstützt die dynamische Änderung von User-Sessions.
- > Unterstützung von Lightweight DHCPv6 Relay Agent
- > Bei Public Spot Anmeldung über SMS wird die eingegebene Rufnummer auf ungültige Zeichen überprüft.

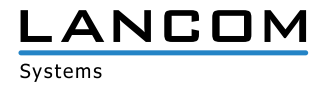

- > Public Spot Benutzern kann in konfigurierbaren Zeitabständen Werbung angezeigt werden.
- > Der RADIUS unterstützt die RADIUS IPv6 Attribute nach RFC 6911.
- > SHA2-384 und SHA2-512 kann für den Aufbau von VPN Tunneln konfiguriert werden.

#### **Korrekturen/Anpassungen**

- > Kein Neustart des Access Points bei der Druckersuche über die Android App "Page Scope Mobile"
- A Fehlerfreies Public Spot Login mit italienischer und spanischer Browsersprache
- > Keine Endlosschleife beim Beenden des Spectral Scan
- > Bugfix im RADIUS Protokollhandling
- > Korrigierte Ausgabe im PMS-Trace
- > Überarbeitete PMS Accounting Plus Option
- > Überarbeitetes Public Spot Login
- > Public Spot Login-Text für das LANCOM 1823 freigeschaltet
- > Korrekturen im XML-Interface für das Re-Login am Public Spot
- > Ist das Land China eingestellt, wird der Country Code richtig in den WLAN Beacons übermittelt.
- > Während eines Spectral Scans kann das Radio-Band inkl. Subband nicht umkonfiguriert werden.
- A Pakete an unbekannte MAC-Adressen werden nicht mehr an die Client-Bridge zurückgespiegelt, von der sie hergekommen sind.
- > Der WEBconfig WLAN-Assistent setzt die zu durchsuchenden Bänder für den Client-Betrieb richtig.
- A Wird ein Spectral Scan für beide Frequenzbereiche gestartet, erscheint anschliessend keine Fehlermeldung mehr.
- A SSIDs, die Leerzeichen enthalten, können wieder über WEBconfig konfiguriert werden.
- > Im WLAN-Assistenten kann das Frequenzband wieder erfolgreich geändert werden.

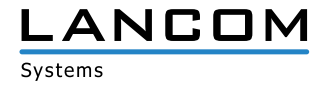

- > Die Backupverbindung für das Event "Volumen-Budget überschritten" wird auch aufgebaut, wenn für diese kein Keepalive gesetzt ist
- > Ein manuell gesetzter, alternativer SMTP Port wird wieder berücksichtigt
- A Hardware-NAT wurde für PPPoE Gegenstellen deaktiviert
- > Verbesserungen im IKE Speichermanagement
- A Überarbeitete Kanalauswahl im Loadbalancer
- A CLI: Überarbeitete Statusanzeige im VPN-Menü
- > Überarbeitete SIM-Karten Erkennung
- > Korrigiertes MTU-Handling im IPv6
- A Padding-Bytes werden im MLPP wieder berücksichtigt
- > Behandlung des Link End Record in der FIAS Schnittstelle angepasst
- > Anpassungen in der DH-Vorberechnung
- A LANCAPI: Bessere Unterstützung von DDI
- > LANCAPI: Überarbeitung im Handling der LANCAPI-MSN
- > LANCAPI: Die LANCAPI lehnt einen ankommenden Ruf ab, wenn sie weiß, daß niemand diesen entgegennehmen wird
- > Stabilitätsverbesserung bei fehlerhaften SNMP-Set Kommandos
- > Hexadezimal-Werte werden in der MIB richtig hinterlegt.
- A Die Benutzung des Grundeinstellungsassistenten führt nicht mehr zum Geräteneustart.
- A Ein Konfigurationsupload über die Kommandozeile führt nicht mehr zu einem Geräteneustart.
- > Die Interfacegeschwindigkeit wird über SNMP richtig ausgegeben.
- A Script-Korrekturen bei Geräten mit Werkseinstellung
- A Verbesserte SNMP-Trap Beschreibungen innerhalb der MIB
- > Der WEBconfig Grundeinstellungsassistent setzt die Netzwerkmaske richtig.
- A Die durch den VPN-RAS Assistenten der WEBconfig angelegte Firewall-Regel wird auch zur Erzeugung von VPN-Regeln genutzt.
- > Über WEBconfig können in der BOOTP-Tabelle keine Hostnamen mit Leerzeichen eingetragen werden.
- A WEBconfig ist wieder über eine IPv6-Adresse erreichbar.
- A Werden Benutzer über RADIUS-Server in Verbindung mit einer XML-Schnittstelle authentifiziert, werden die Accounting-Informationen richtig übertragen.
- > Die Tabelle "VLAN Gruppenschlüssel-Zuordnung" kann über WEBconfig konfiguriert werden.
- > Der WEBconfig Grundeinstellungsassistent belegt Felder nicht mehr mit "::" vor.
- A Die Syslog-Server Einstellungen können über SNMP fehlerfrei konfiguriert werden.
- > Die serielle Autokonfiguration kann über WEBconfig konfiguriert werden.
- > Über WEBconfig kann die Intranet-IP Adresse wieder konfiguriert werden.
- > Der Dynamic DNS Assistent aus der WEBconfig schreibt die Konfiguration korrekt zurück.

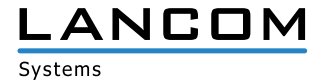

#### <span id="page-15-0"></span>**3. Wichtige Hinweise**

#### **Haftungsausschluss**

Die LANCOM Systems GmbH übernimmt keine Gewähr und Haftung für nicht von der LANCOM Systems GmbH entwickelte, hergestellte oder unter dem Namen der LANCOM Systems GmbH vertriebene Software, insbesondere nicht für Shareware und sonstige Fremdsoftware.

#### **Allgemeine Hinweise**

Auch für Geräte, die keine aktuelle LCOS-Version unterstützen, werden in regelmäßigen Abständen LCOS Release Updates inklusive Bugfixes und allgemeinen Verbesserungen bereitgestellt. Eine Übersicht über die aktuell unterstütze LCOS-Version für Ihr Gerät finden Sie unter [https://www.lancom-systems.de/produkte/lcos/lifecycle-ma](https://www.lancom-systems.de/produkte/lcos/lifecycle-management/produkttabellen/ )[nagement/produkttabellen/](https://www.lancom-systems.de/produkte/lcos/lifecycle-management/produkttabellen/ )

#### **Sichern der aktuellen Konfiguration**

# **Bitte sichern Sie vor dem Update Ihrer LANCOM-Geräte auf eine neue LCOS-Version unbedingt Ihre Konfigurationsdateien!**

Wegen umfangreicher Feature-Erweiterungen ist ohne eine Sicherung der Konfigurationsdaten eine Rückkehr auf die alte Firmware **nicht mehr automatisch möglich.**

Wenn Sie Geräte, die Sie über eine Router-Verbindung oder WLAN Punkt-zu-Punkt Verbindung erreichen können, aktualisieren möchten, bedenken Sie bitte, dass Sie zuerst das entfernte LANCOM-Gerät und anschließend das lokale LANCOM-Gerät aktualisieren. Eine Anleitung zur Firmware-Aktualisierung erhalten Sie im LCOS Referenzhandbuch. **Wir empfehlen zudem, dass produktive Systeme erst nach einem internen Test in der Kundenumgebung aktualisiert werden**, da trotz intensivster interner und externer Qualitätssicherungsmaßnahmen ggf. nicht alle Risiken durch LANCOM Systems ausgeschlossen werden können.

#### **Gerätespezifische Empfehlungen**

#### **LANCOM 178x-4G:**

Um Verzögerungen beim Aufbau von Mobilfunk-Verbindungen (z.B. im Backup-Fall) zu vermeiden, wird empfohlen, im verbauten LTE-Mobilfunk Modem des Typs Sierra MC-7710 den LTE-Modem-Treiber der Version 3.5.24 einzusetzen. Beachten Sie dazu bitte auch den folgenden Knowledge Base-Artikel: Link

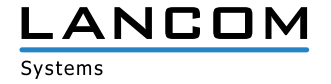

### <span id="page-16-0"></span>**Verwendung einer Minimalfirmware zur Vergrößerung des Speicherplatzes**

Durch zahlreiche neue Funktionen in der LCOS-Firmware ist es bei älteren LANCOM Geräten unter Umstän-den nicht mehr möglich, zwei vollwertige Firmware-Versionen gleichzeitig zu speichern. Um mehr Platz im Speicher zu schaffen, muss dann statt einer vollwertigen Firmware zunächst eine eingeschränkte, kleinere Firmware eingerichtet werden. Hierdurch steht für die andere Firmware im Gerät erheblich mehr Speicher zur Verfügung.

Diese Einrichtung ist nur einmalig erforderlich und wird mit einer "Minimalfirmware" durchgeführt.

Nach dem Einspielen der Minimalfirmware steht die Firmsafe-Funktion des LANCOM nur noch in eingeschränktem Umfang zur Verfügung. Das Update auf eine neuere Firmware ist weiterhin problemlos möglich.

Das LANCOM-Gerät arbeitet nach einem fehlgeschlagenen Update jedoch mit einer Minimalfirmware, die Ihnen ausschließlich den lokalen Zugriff auf das Gerät erlaubt. Alle erweiterten Funktionalitäten, insbesonde-re die Remote Administration, sind nicht verfügbar, solange die Minimalfirmware aktiv ist.

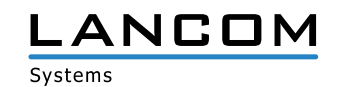